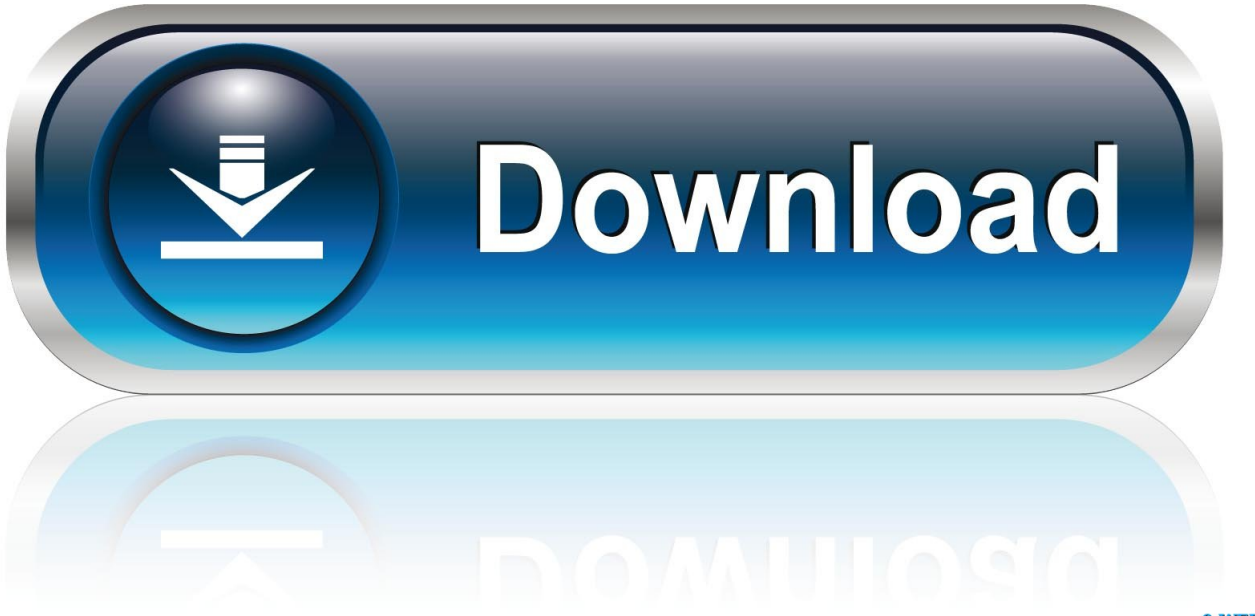

0-WEB.ru

[TOSHIBA-SATELLITE-L655-RECOVERY-DISK-DOWNLOAD](http://urluss.com/14yuhf)

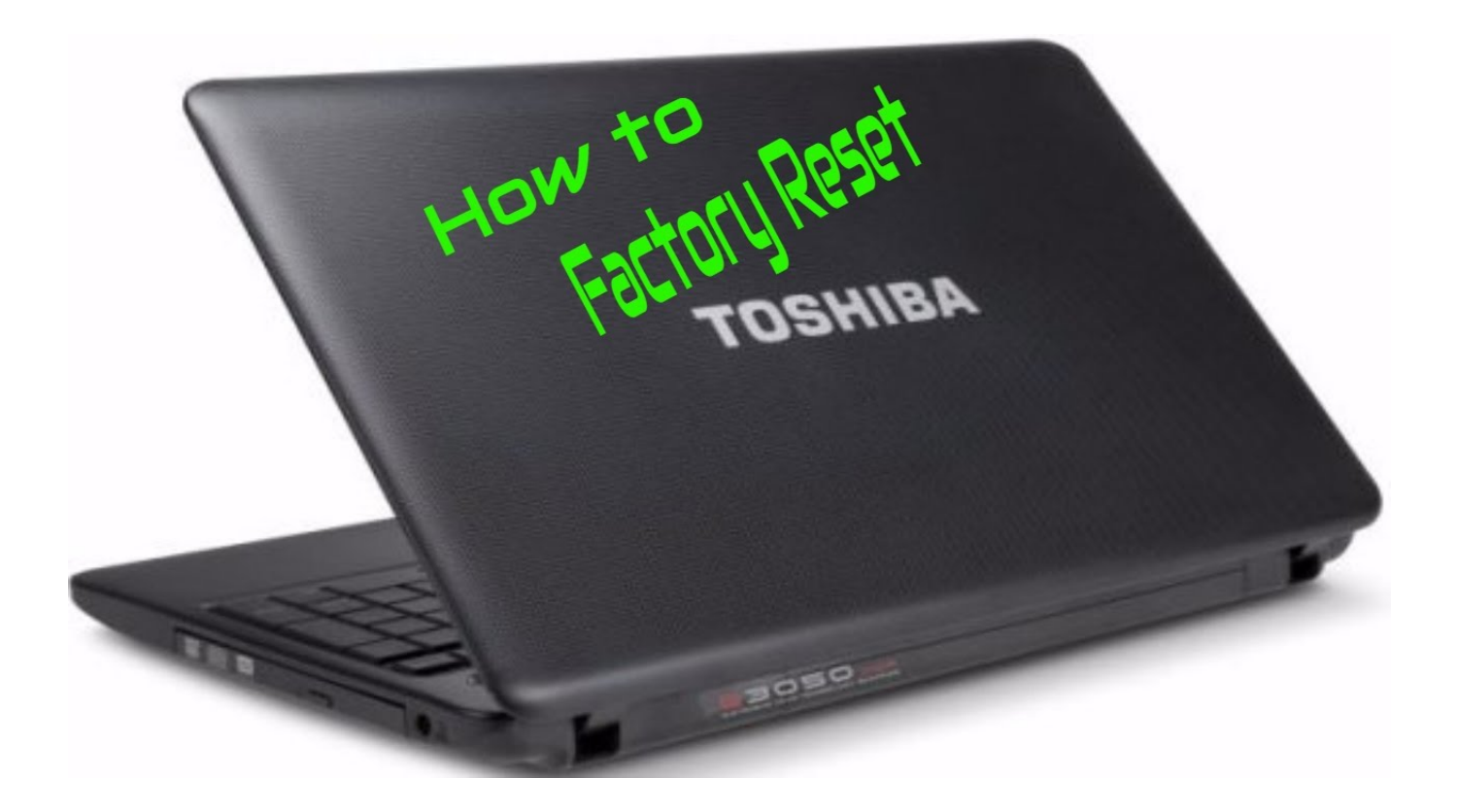

[TOSHIBA-SATELLITE-L655-RECOVERY-DISK-DOWNLOAD](http://urluss.com/14yuhf)

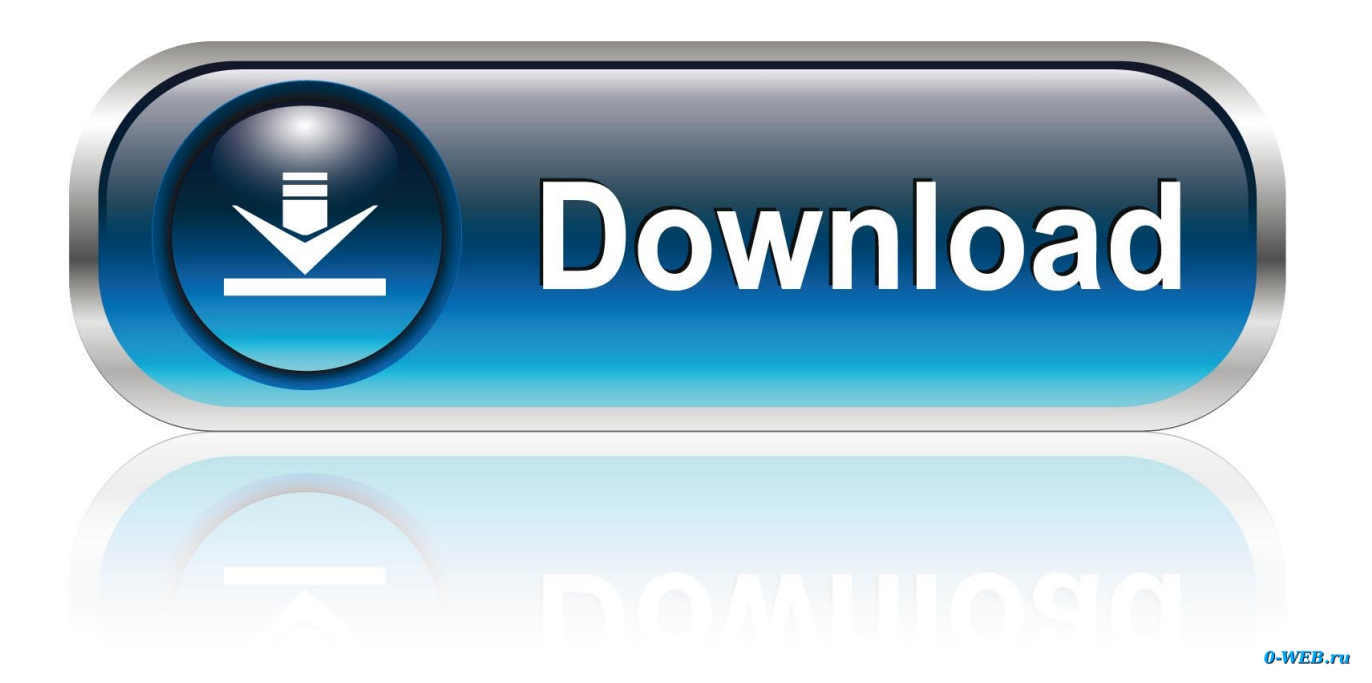

How can download the recovery disk with out paying the \$30.00? i have looked in the toshiba website and the are trying to charge me and i donot have that.. More about : recovery download toshiba l655 s5165 ... Solvedin need of a recovery disk for a toshiba satellite C855D-S5305 or the driver cd.. Hello, I'm Ali. I have Toshiba Satellite L655-14D. I format my laptop and repartition HDD and reinstall Windows 7 from Disc and I alrady save .... The Official Toshiba Support Website provides information and support for ... Click here to find an authorized service center for your Toshiba business laptop. ... your Toshiba PC software to factory fresh you can order recovery media here. ... Download drivers, software patches, and other updates for your Toshiba product.. Having This Disc for your system makes sense, because having the most recent ... Drivers Recovery Restore Toshiba Satellite L655-S5065WH L655-S5069 ..... website, then download and install the most recent and updated drivers for it.. Toshiba Satellites shipped with Windows Vista or Windows 7 include a ... to restore the hard drive to its original state; click "Erase the Hard Disk" to wipe all data .... Recovery of a Toshiba to its factory defaults is helpful in many cases. ... These are the steps specific to a Toshiba Satellite C655-S5132. ... Erase the hard disk.. 8 Jul 2015 - 9 min - Uploaded by SALGUCOEasy recovery to factory settings using the internal software in some Toshiba laptops. Hold .... This guide is about Toshiba recovery disks for the following versions of ... 1 Download alternative recovery disk for Toshiba; 2 Create Toshiba recovery disks .... Satellite series: 1130, 1400 (PS140U), 1415 (S105), 1415 (S173), 1600 , 1700, 1800 ... L650D (PSK2LU), L655 (PSK2CU, PSK2GU, PSK2UU), L655D (PSK2LU), .... 30 Dec 2012 ... i am trying o restore a toshiba satellite l655-s5150 to factory settings. ... As for the driver, have you tried to download them from Toshiba? .... Next, I booted windows, went into disk management, and set the partition as active to .... 23 Apr 2018 ... Restore Disk. Toshiba Satellite A200-193 Windows 7 Drivers CD. Download Toshiba Satellite toshiba satellite L655 recovery disk download .... Portable programs doesn't need to be installed and run directly from the disc ... This Drivers Recovery DVD is Developed by Seifelden Electronics (Drivers ... Toshiba Windows Driver Software Satellite L655-S5153 L655-S5154 L655-S5155 ..... drivers Detonator drivers Download NVIDIA PCI bus drivers Windows Advent .... I need a recovery disk for a l755-s5350 or a clue as to what drivers to get so i can reinstall win7 on my laptop.. Toshiba L655 Windows 7 Restore Disks - Recovery CDs download . ... Laptop and Desktop computers Restore/Recovery Discs - ON SALE!. Unlike other laptop brands, most Toshiba laptops do not come with recovery CD's. ... super simple as you can restore your laptop without factory restore disks.. Hi, I own a Toshiba Satellite a105-S2141 And I cant turn the .... you can download and/or order all recovery disk from the Microsoft website.. Toshiba Forum - Satellite L655 - Get the Toshiba recovery option back - Hi ... Did you create the Toshiba recovery disk before installing Windows 7? ... for ones who doesn't want to download 1Gb ISO for 1Mb tool, consider .... Perform a system restore and recover your data with third party data ... By the way,you can download it and scan your hard drive for free to ... Try cleaning the disk in soap and water / dry with a microfiber cloth or cotton towel .. This operating system restore disc set will totally reset your Toshiba® Satellite L655-S5191. For sale by download. This is actually suitable for almost all .... 31 Mar 2015 ... A brief overview of how to restore a Toshiba Satellite laptop to its factory state, using both the system recovery partition and recovery disks. 22fda1de22